Подписано цифровой подписью: Соловьёв Сергей Владимирович DN: c=RU, st=Тамбовская область, l=Мичуринск, title=проректор по учебно-воспитательной работе и молодежной политике, o=ФЕДЕРАЛЬНОЕ ГОСУДАРСТВЕННОЕ БЮДЖЕТНОЕ ОБРАЗОВАТЕЛЬНОЕ УЧРЕЖДЕНИЕ ВЫСШЕГО ОБРАЗОВАНИЯ "МИЧУРИНСКИЙ ГОСУДАРСТВЕННЫЙ АГРАРНЫЙ УНИВЕРСИТЕТ", 1.2.643.100.3=120B3037323135363638393637, 1.2.643.3.131.1.1=120C363831313030313436323637, email=it-security@mgau.ru, givenName=Сергей Владимирович, sn=Соловьёв, cn=Соловьёв Сергей Владимирович Дата: 2023.08.14 21:01:12 +03'00'

федеральное государственное бюджетное образовательное учреждение

### высшего образования

«Мичуринский государственный аграрный университет»

Кафедра агроинженерии и электроэнергетики

УТВЕРЖДЕНА решением учебно-методического совета университета (протокол от 22 июня 2023 г. № 10)

УТВЕРЖДАЮ Председатель учебно-методического совета университета С.В. Соловьёв «22» июня 2023 г.

# **РАБОЧАЯ ПРОГРАММА ДИСЦИПЛИНЫ (МОДУЛЯ) ИНФОРМАЦИОННЫЕ ТЕХНОЛОГИИ В ЭНЕРГЕТИКЕ**

Направление подготовки – 35.03.06 Агроинженерия

Направленность (профиль) – Электрооборудование и электротехнологии

Квалификация – Бакалавр

Мичуринск, 2023 г.

#### **1. Цели освоения дисциплины (модуля)**

Целями освоения дисциплины (модуля) является формирование системы знаний для понимания основных методов, способов и средств получения, хранения, переработки информации, а также сущности и значения информации в развитии современного информационного общества с целью последующего применения полученных знаний и навыков в профессиональной деятельности.

Задачи: изучение процессов сбора, передачи, обработки и накопления информации; изучение современных технических и программных средств реализации информационных процессов; обучение навыкам работы с математическими пакетами и графическими средствами при решении задач и подготовке проектов; обучение правилам постановки инженерной задачи и ее решения средствами компьютерной техники; формирование умений использовать основные конструкции объектно-ориентированного языка программирования; получение навыков работы в компьютерных сетях; обучение основам и методам защиты информации в системах индивидуального и коллективного доступа.

Профессиональная деятельность выпускников, освоивших программу бакалавриата по направлению подготовки 35.03.06 – Агроинженерия, соответствует следующим профессиональным стандартам:

- 13.001 «**Специалист в области механизации сельского хозяйства»** (утвержденный приказом Министерства труда и социальной защиты Российской Федерации от 21 мая 2014 г. №340н (с изменениями на 12 декабря 2016 года))

#### **2. Место дисциплины в структуре образовательной программы**

Дисциплина «Информационные технологии в энергетике» относится к дисциплинам по выбору вариативной части Блока Б1 «Дисциплины (модули)» Б1.В.03.

Дисциплина основывается на знаниях обучающихся в объеме курсов «Информатика», «Математика», «Теоретические основы электротехники», «Компьютерные технологии проектирования», «Инженерная и компьютерная графика».

Освоение данной дисциплины взаимосвязано с изучением таких дисциплин как: как «Автоматика», «Проектирование систем электрификации и автоматизации».

#### **3. Планируемые результаты обучения по дисциплине, соотнесенные с планируемыми результатами освоения образовательной программы**

В результате прохождения практики обучающийся должен освоить следующие трудовые функции профессионального стандарта «Специалист в области механизации сельского хозяйства»:

Трудовая функция - Планирование механизированных сельскохозяйственных работ, технического обслуживания и ремонта сельскохозяйственной техники (B/01.6)

Трудовые действия:

− Определение потребности организации в сельскохозяйственной технике на перспективу

Расчет годового числа технических обслуживаний и ремонтов сельскохозяйственной техники в организации

Расчет суммарной трудоемкости работ по техническому обслуживанию и ремонту сельскохозяйственной техники

Распределение технических обслуживании и ремонтов сельскохозяйственной техники по времени и месту проведения

− Составление годового плана-графика по техническому обслуживанию и ремонту сельскохозяйственной техники

Расчет числа и состава специализированных звеньев по техническому обслуживанию и ремонту сельскохозяйственной техники

Разработка стратегии организации и перспективных планов ее технического развития

Трудовая функция - Организация эксплуатации сельскохозяйственной техники (B/02.6)

Трудовые действия:

− Приемка новой и отремонтированной сельскохозяйственной техники с оформлением соответствующих документов

Назначение ответственного лица и закрепление за ним сельскохозяйственной техники

Выдача производственных заданий персоналу по выполнению работ, связанных с подготовкой к работе, использованием по назначению, хранением, транспортированием, техническим обслуживанием, ремонтом сельскохозяйственной техники, и контроль их выполнения

− Учет сельскохозяйственной техники, ее перемещения, объема выполняемых подчиненными работ, потребления материальных ресурсов, затрат на ремонт, техническое обслуживание сельскохозяйственной техники и оформление соответствующих документов

Анализ причин и продолжительности простоев сельскохозяйственной техники, связанных с ее техническим состоянием

− Подготовка отчетных, производственных документов, указаний, проектов приказов, распоряжений, договоров по вопросам, связанным с организацией эксплуатации

− Проведение инструктажа по охране труда

− Контроль соблюдения правил и норм охраны труда, требований пожарной и экологической безопасности, разработка и реализация мероприятий по предупреждению производственного травматизма

Рассмотрение и подготовка предложений по списанию сельскохозяйственной техники, оформление и согласование соответствующих документов

− Подбор сторонних организаций и оформление с ними договоров для материально-технического обеспечения эксплуатации, диагностики неисправностей, технического обслуживания и ремонта сельскохозяйственной техники

Трудовая функция - Организация работы по повышению эффективности эксплуатации сельскохозяйственной техники (B/03.6)

Трудовые действия:

− Анализ эффективности эксплуатации сельскохозяйственной техники

Рассмотрение предложений персонала по повышению эффективности эксплуатации сельскохозяйственной техники и подготовка заключений по ним

− Изучение передового опыта по повышению эффективности эксплуатации сельскохозяйственной техники

− Разработка предложений по повышению эффективности эксплуатации сельскохозяйственной техники и оценка рисков от их внедрения

− Предоставление на рассмотрение руководству предложений по повышению эффективности эксплуатации сельскохозяйственной техники

Внесение корректив в планы работы подразделения для внедрения предложений по повышению эффективности эксплуатации сельскохозяйственной техники, согласованных с руководством организации

Выдача производственных заданий персоналу по выполнению работ, связанных с повышением эффективности эксплуатации сельскохозяйственной техники, и контроль их выполнения

В результате прохождения практики обучающийся должен освоить следующие трудовые функции профессионального стандарта «Специалист в области проектирования систем электропривода»:

Трудовая функция - Выполнение отчета о проведенном обследовании оборудования, для которого разрабатывается система электропривода (А/01.6)

Трудовые действия:

- изучение технической документации на оборудование, для которого разрабатывается система электропривода;

- изучение данных по результатам предпроектного обследования оборудования, для которого разрабатывается система электропривода;

- составление отчета о выполненном обследовании оборудования, для которого разрабатывается система электропривода.

Трудовая функция - Выполнение технического задания на разработку системы электропривода (А/02.6)

Трудовые действия:

– изучение материалов для составления технического задания на разработку проекта системы электропривода;

– оформление графической части технического задания на разработку проекта системы электропривода;

- оформление текстовой части технического задания на разработку проекта системы электропривода.

Трудовая функция – Выполнение комплекта конструкторской документации эскизного, технического и рабочего проектов системы электропривода (А/03.6)

Трудовые действия:

- анализ исходных материалов для оформления комплектов конструкторских документов на различных стадиях проектирования системы электропривода;

- оформление графических разделов комплектов конструкторских документов эскизного, технического и рабочего проектов системы электропривода;

- оформление текстовых разделов комплектов конструкторских документов эскизного, технического и рабочего проектов системы электропривода.

Трудовая функция – Разработка простых узлов, блоков системы электропривода  $(A/04.6)$ 

Трудовые действия:

- анализ частного технического задания на разработку простых узлов, блоков системы электропривода;

- сбор информации о существующих технических решений по простым узлам, блокам системы электропривода, аналогичным подлежащим разработке;

- разработка комплектов конструкторской документации простых узлов и блоков на различных стадиях проектирования системы электропривода.

Трудовая функция – Предпроектное обследование оборудования, для которого разрабатывается проект системы электропривода (B/05.6)

Трудовые действия:

- анализ частного технического задания на предпроектное обследование оборудования, для которого разрабатывается проект системы электропривода;

- определение характеристик оборудования, для которого разрабатывается проект системы электропривода;

- подготовка материалов для отчета по результатам обследования оборудования, для которого разрабатывается проект системы электропривода.

Трудовая функция – Разработка проектных решений отдельных частей системы электропривода (B/06.6)

Трудовые действия:

- анализ частного технического задания на проектирование отдельных разделов на различных стадиях проекта на систему электропривода;

- сбор информации по существующим техническим решениям системы электропривода, выбор оборудования;

- выбор оптимальных технических решений для разработки отдельных разделов на различных стадиях проекта на систему электропривода;

- выбор оборудования для отдельных разделов проекта на различных стадиях проектирования системы электропривода;

- разработка комплекта конструкторской документации для отдельных разделов проекта на различных стадиях проектирования системы электропривода.

Процесс изучения дисциплины направлен на формирование следующих общепрофессиональных и профессиональных компетенций:

− способен осуществлять поиск, критический анализ и синтез информации, применять системный подход для решения поставленных задач (УК-1);

− способен к исследованию и разработке энергосберегающих электротехнологий и энергетического оборудования, в том числе режимов работы электроприводов, осветительных, облучательных, обогревательных и ультразвуковых установок в растениеводстве, животноводстве, предприятиях перерабатывающей промышленности, фермерских и подсобных хозяйствах (ПК-1);

− способен к исследованию и разработке методов и технических средств повышения эффективности, надежности и экономичности функционирования систем энерго- и электроснабжения сельскохозяйственного производства и быта населения, в том числе на основе возобновляемых источников энергии (ПК-2).

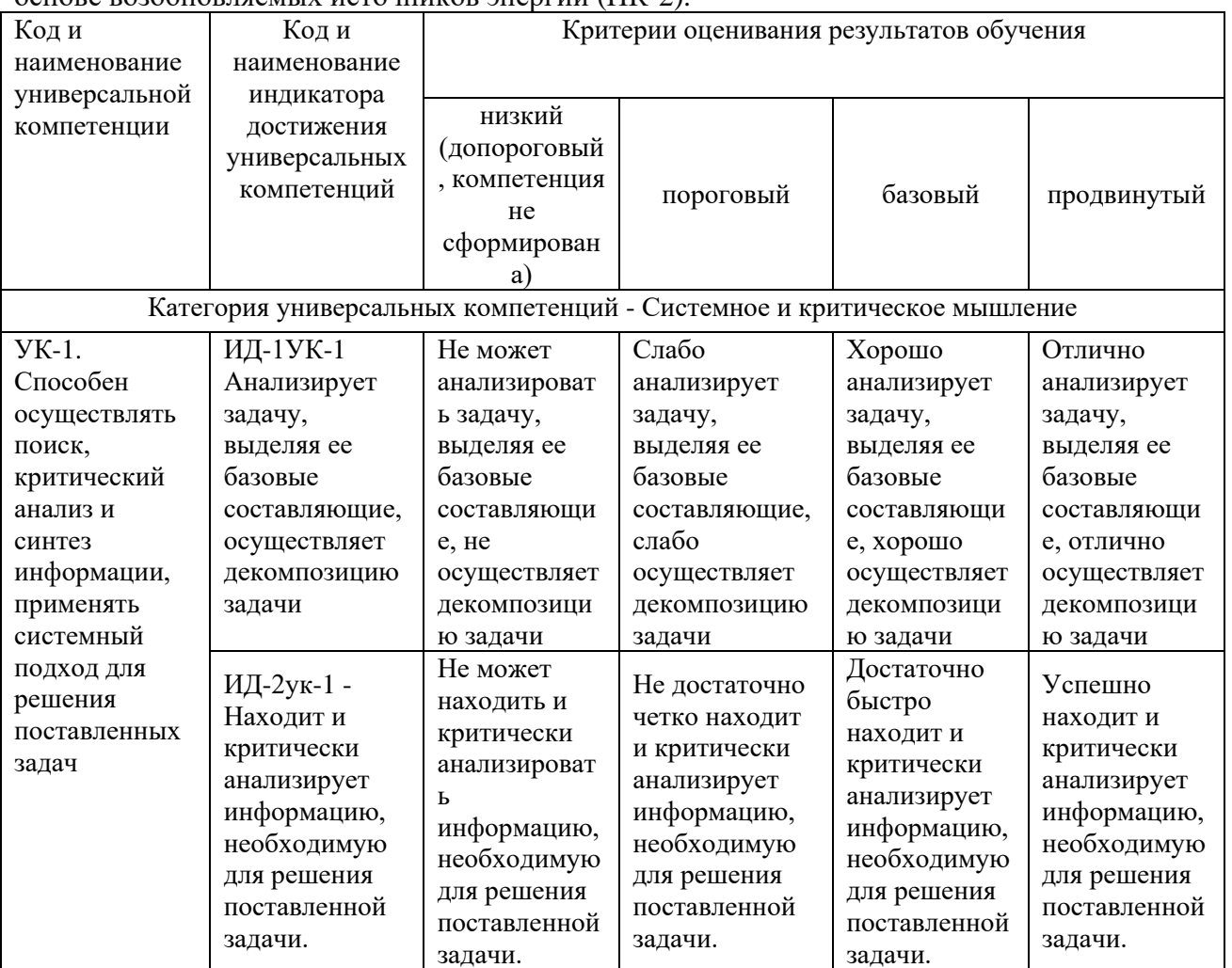

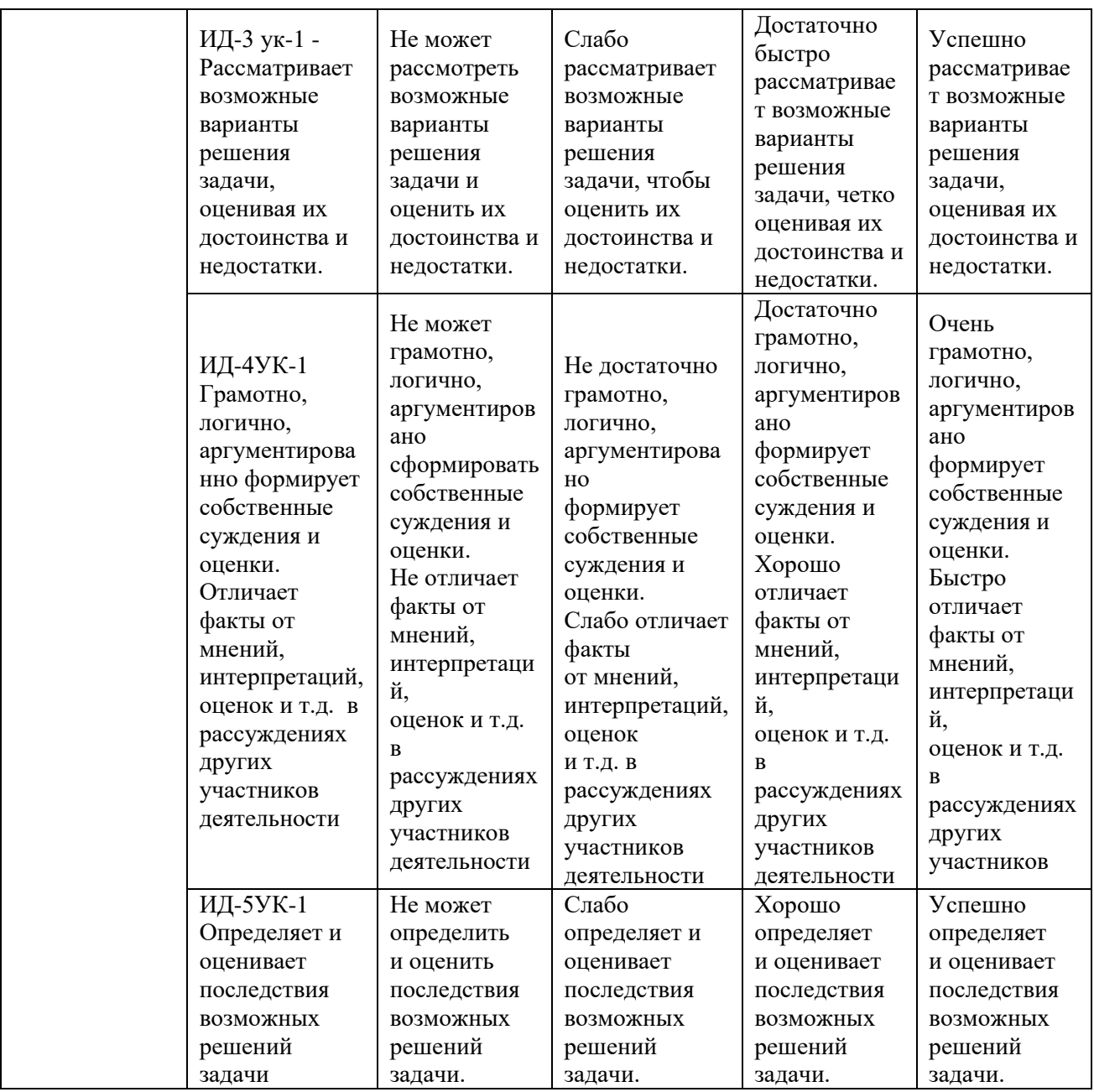

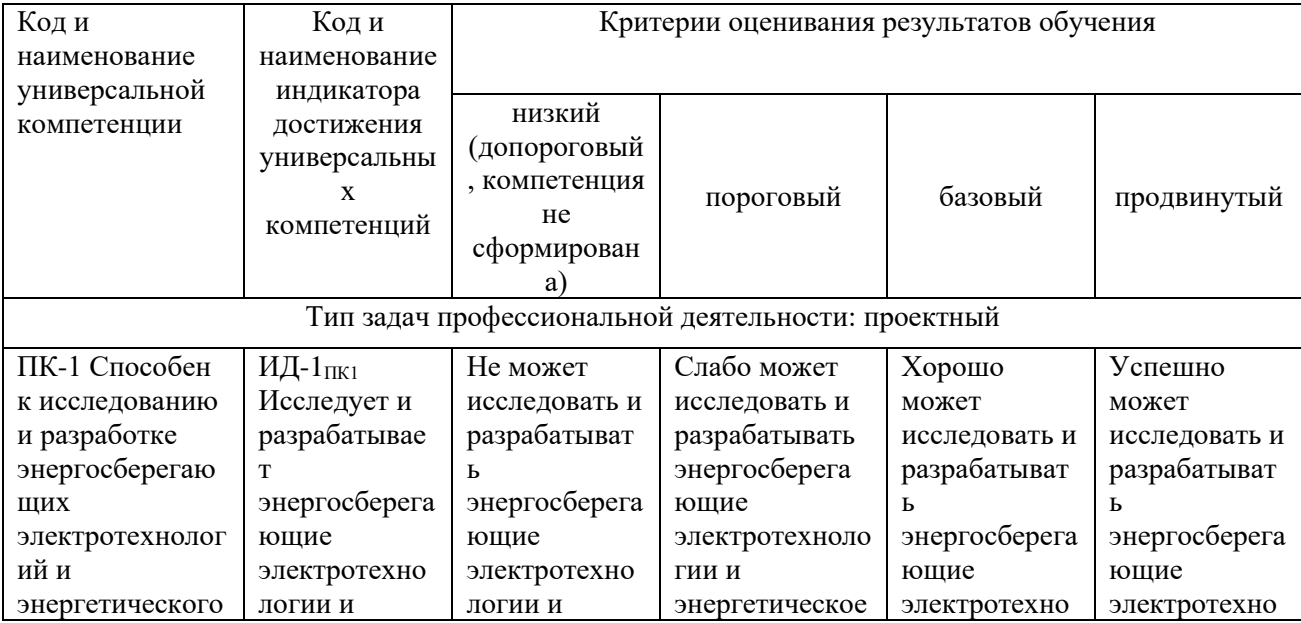

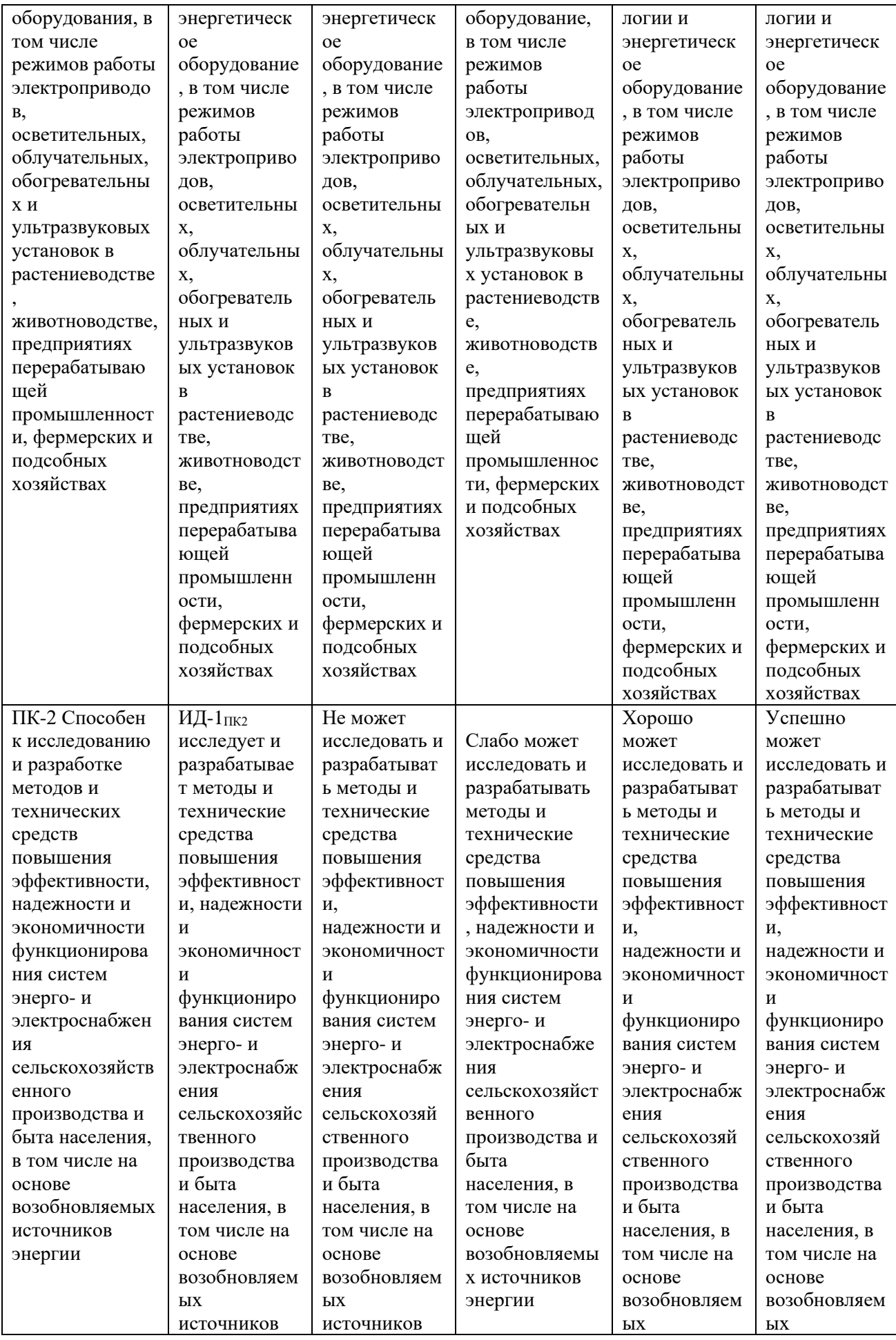

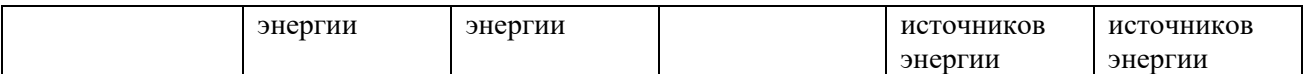

В результате освоения дисциплины обучающийся должен:

#### **знать**

−сущность и значение информации в развитии современного информационного общества;

−основные методы реализации информационных процессов;

−состав, структуру, принципы функционирования современных компьютерных систем;

−основные прикладные программные средства;

−профессиональные базы данных; основные способы и режимы обработки инженерной информации;

−возможности доступа к удаленным информационным ресурсам и их использование;

−основные требования информационной безопасности.

#### **уметь**

−использовать программное обеспечение для решения профессиональных задач;

−решать инженерные задачи с использованием основных законов механики, электротехники, гидравлики, термодинамики и тепломассообмена;

− пользоваться глобальными информационными ресурсами и современными средствами телекоммуникаций;

−применять средства защиты информации от несанкционированного доступа;

#### **владеть**

−практическими навыками использования инструментальных и прикладных информационных технологий в агроинженерии;

−методами решения профессиональных задач средствами компьютерных систем;

−готовностью к участию в проектировании технических средств и технологических процессов производства, систем электрификации и автоматизации сельскохозяйственных объектов;

−навыками работы с информацией в компьютерных сетях

## **3.1 Матрица соотнесения тем/разделов учебной дисциплины (модуля) и формируемых в них общепрофессиональных и профессиональных компетенций**

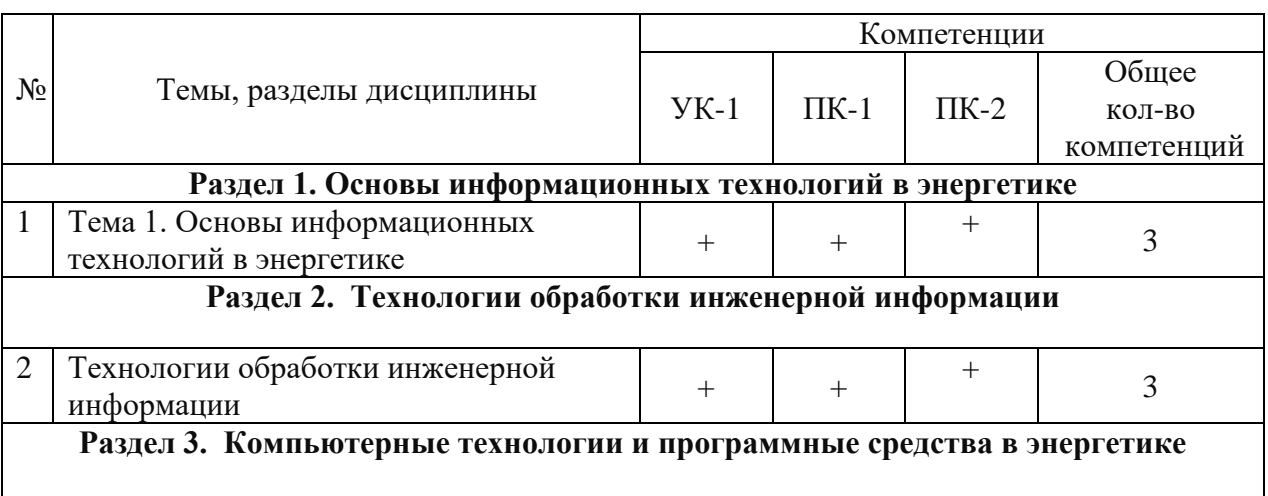

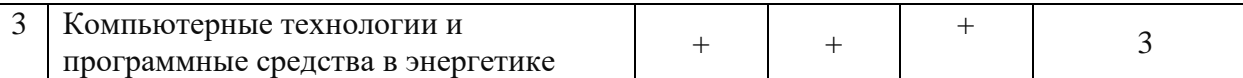

## **4. Структура и содержание дисциплины**

Общая трудоемкость дисциплины - 4 зачетные единицы (144 академических часа).

## **4.1. Объем дисциплины и виды учебной работы**

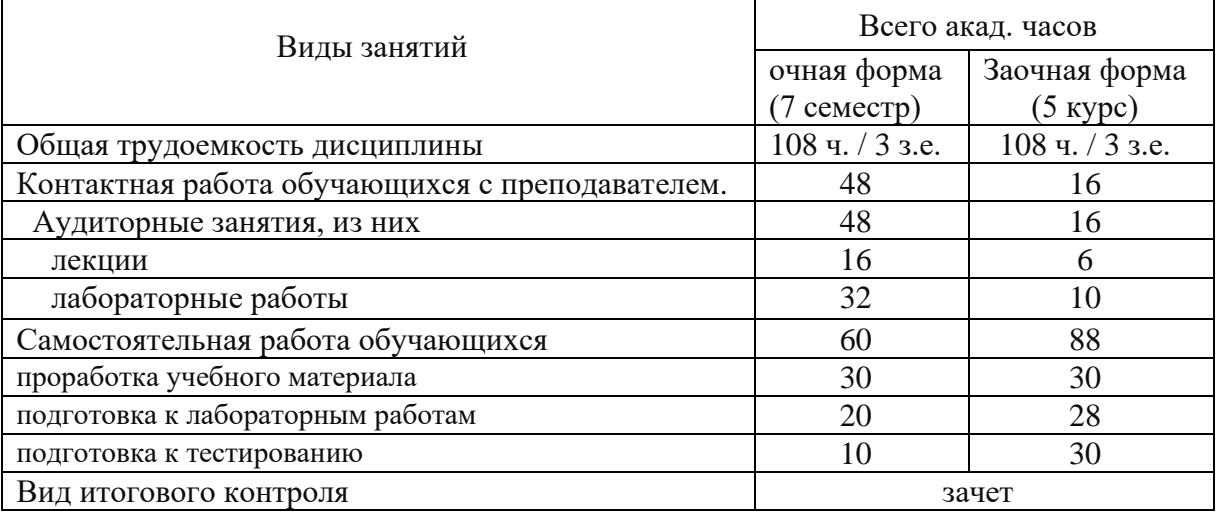

## **4.2. Лекции**

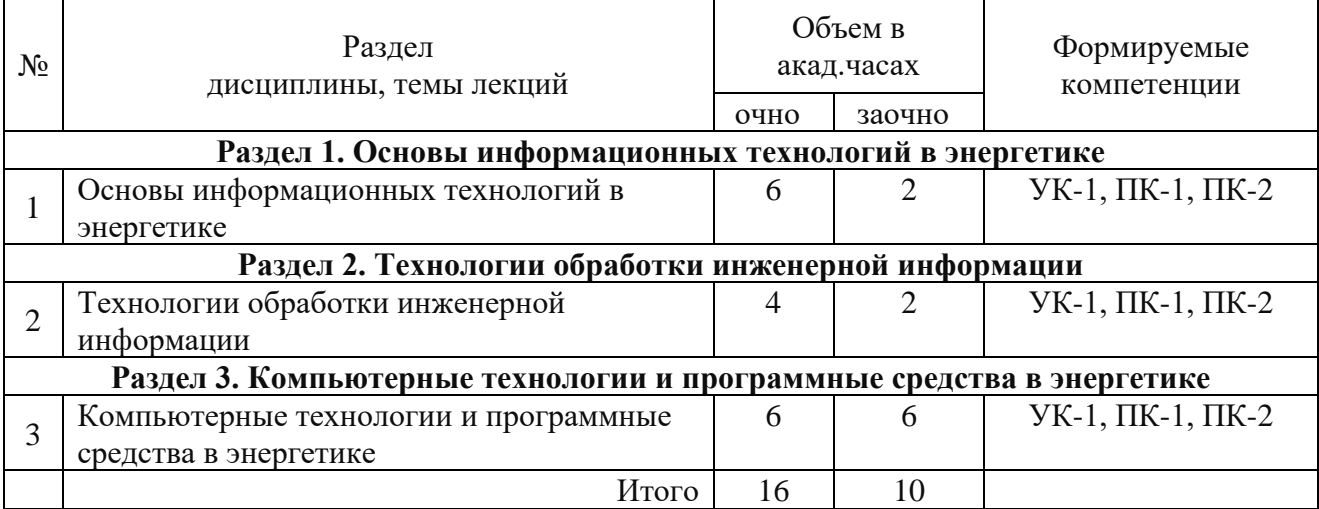

## **4.3. Практические занятия** – не предусмотрены

### **4.4. Лабораторные работы**

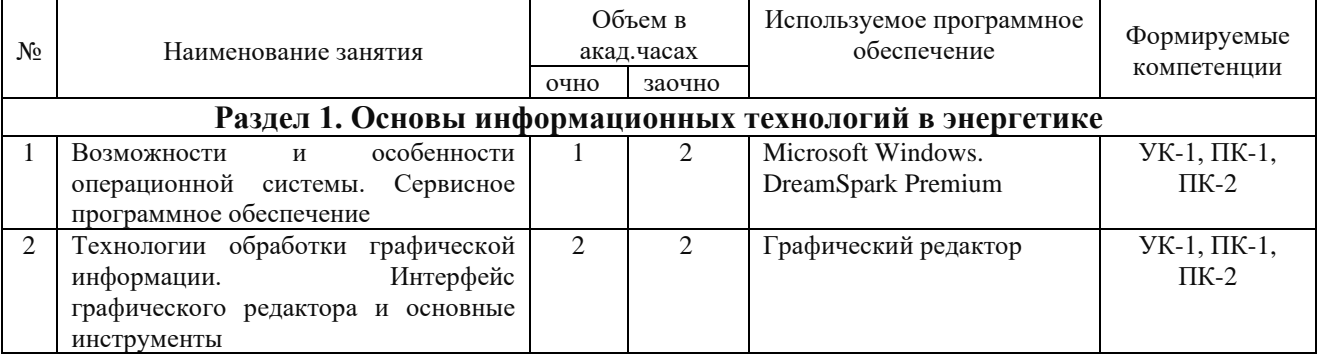

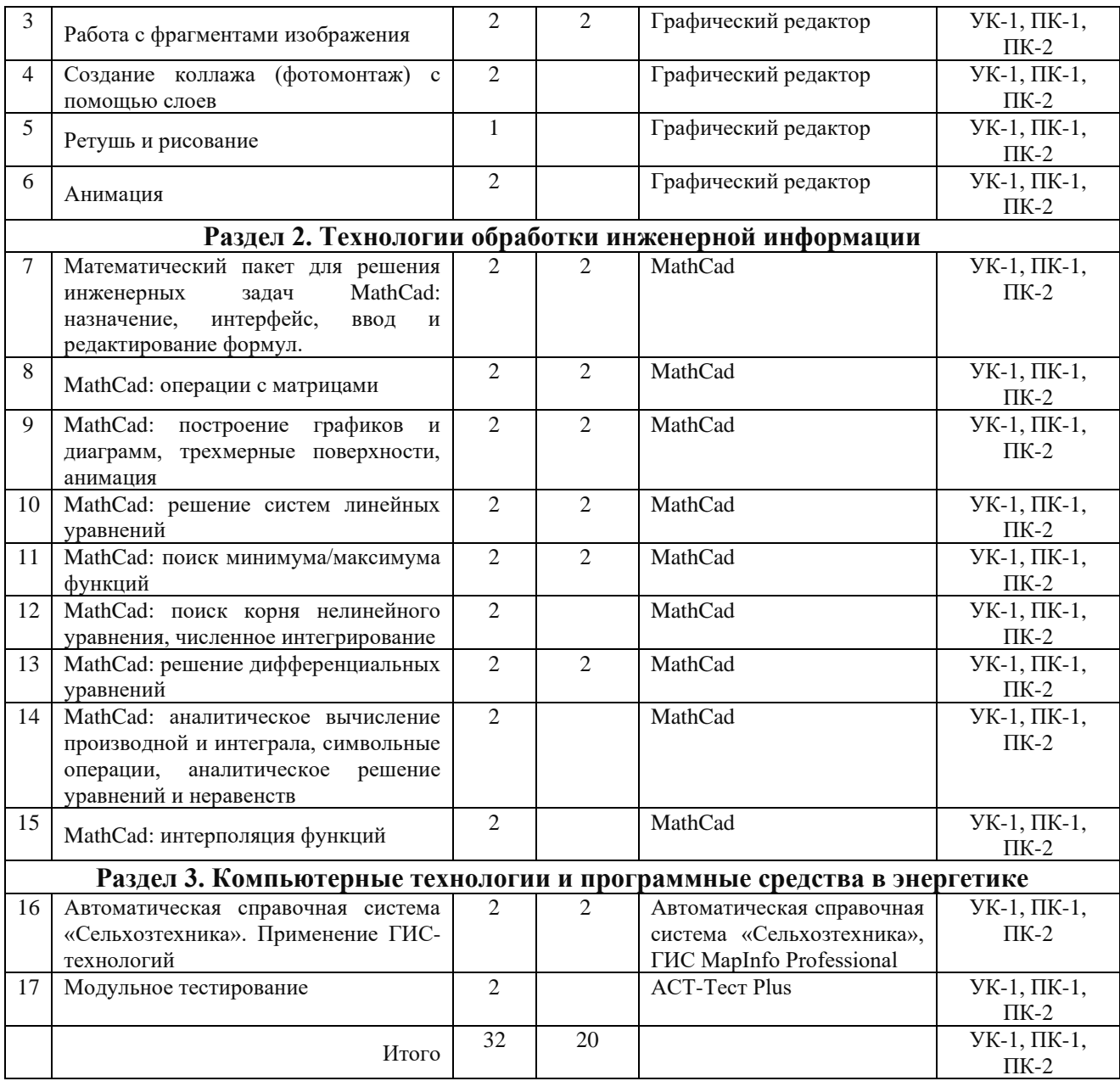

## **4.5. Самостоятельная работа обучающихся**

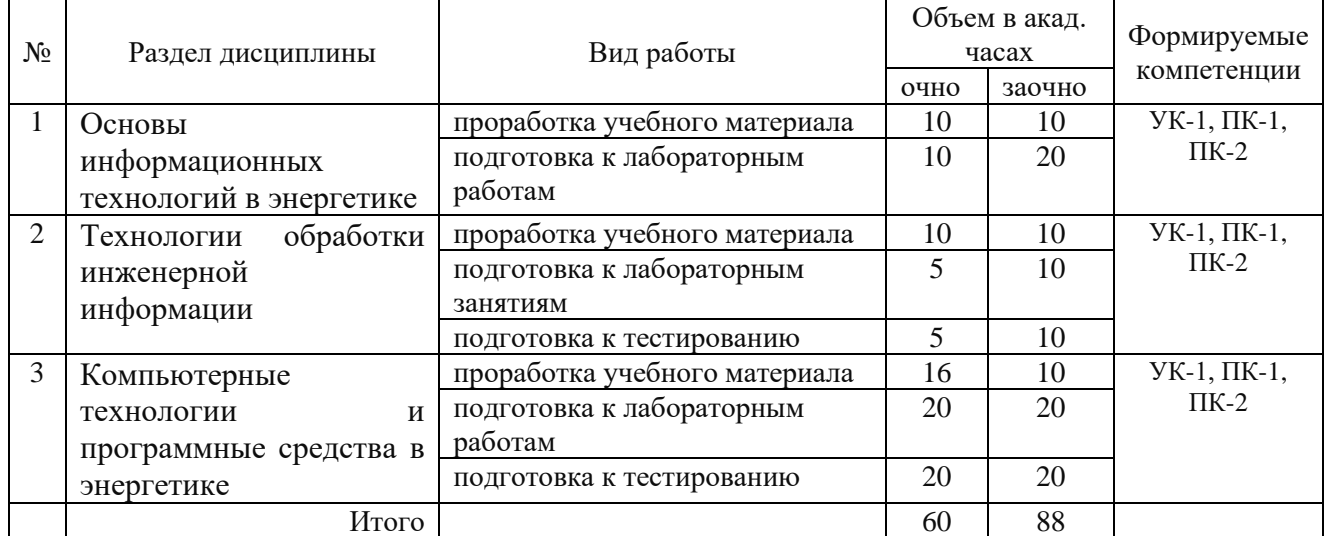

Перечень методического обеспечения для самостоятельной работы по дисциплине:

• Учебно-методический комплекс «Информационные технологии в энергетике», Макова Н.Е., - Мичуринск, 2018.

#### **4.6. Выполнение контрольной работы обучающимися заочной формы**

Контрольная работа состоит из 3-х заданий (по последним цифрам шифра). ЗАДАНИЕ 1

- 1. Понятия информация, данные, информатика, информационный процесс, технология.
- 2. Этапы информатизации общества. Информационные революции.
- 3. Информационное общество. Характерные черты информационного общества. Опасные тенденции информатизации общества.
- 4. Информационные системы. Понятие. Структура.
- 5. Виды информационных систем.
- 6. Информационная технология. Понятие. Соотношение информационной системы и информационной технологии.
- 7. Эволюция развития информационных технологий. Классификация этапов развития по признакам.
- 8. Новая информационная технология.
- 9. Проблемы использования информационных технологий. Перспективы использования ИТ.
- 10. Структура информационной технологии.
- 11. Методологии использования информационных технологий.
- 12. Концепции выбора вариантов внедрения информационной технологии в фирме.
- 13. Инструментарий информационных технологий.
- 14. Реализация информационных технологий с помощью текстовых, гипертекстовых редакторов.
- 15. Реализация информационных технологий с помощью табличных редакторов. Создание баз данных. Формы и элементы управления.
- 16. Реализация информационных технологий с помощью табличных редакторов. Управление событиями с помощью макросов.
- 17. Системы управления базами данных как инструмент реализации информационных технологий управления.
- 18. Функциональные языки программирования как инструмент информационной технологии. Технологии объектно-ориентированного программирования.
- 19. Инструментарий информационных технологий. Case-технологии. Расчетно-логические системы.
- 20. Этапы разработки информационных продуктов (ИП) Жизненный цикл ИП.
- 21. Понятие алгоритма. Реализация алгоритма.
- 22. Отладка ИП. Тестирование ИП. Виды. Этапы. Внедрение ИП в эксплуатацию. Разработка сопроводительной документации.
- 23. Характеристика информационной технологии обработки данных.. Задачи. Основные компоненты
- 24. Характеристика информационной технологии управления. Задачи. Основные компоненты .
- 25. Характеристика технологии автоматизации офиса. Задачи Основные компоненты.
- 26. Компьютерные и некомпьютерные офисные технологии.
- 27. Понятие системы поддержки принятия решений. Характеристика и назначение Задачи. Основные компоненты.
- 28. Понятие искусственного интеллекта. Направления исследования в области искусственного интеллекта.
- 29. Понятие интеллектуальной системы. Виды интеллектуальных систем.
- 30. Понятие экспертной системы. Виды. Характеристика. Задачи. Основные компоненты .
- 31. Формирование входной информации в ИТ экспертных систем.. Использование теории нечетких множеств. Роль эксперта по знаниям
- 32. База знаний и интерпретатор в ИТ экспертных систем. Модуль создания системы.
- 33. Сетевые Информационные технологии в энергетике. Инструментарий.
- 34. Основные свойства знаний. Классификация знаний по способам представления.
- 35. Основные фазы приобретения знаний. Оценка знаний
- 36. Особенности базы знаний ( БЗ). Этапы создания БЗ. Инструментальные средства.
- 37. Особенности Visual Basic как объектно-ориентированного языка программирования.
- 38. Интерфейс среды программирования Visual Basic
- 39. Разработка пользовательского интерфейса в Visual Basic
- 40. Переменные и константы в Visual Basic
- 41. Массивы в Visual Basic
- 42. Встроенные функции Visual Basic
- 43. Ввод и вывод данных в Visual Basic
- 44. Работа с датой и временем в Visual Basic
- 45. Работа с графикой в Visual Basic
- 46. Элементы управления в Visual Basic
- 47. Основные объекты Visual Basic
- 48. Основные свойства объектов в Visual Basic
- 49. Основные события в Visual Basic
- 50. Основные методы в Visual Basic

#### ЗАДАНИЕ 2

Разработайте приложение для обработки двумерного массива. Примерный вид формы представлен на рисунке.

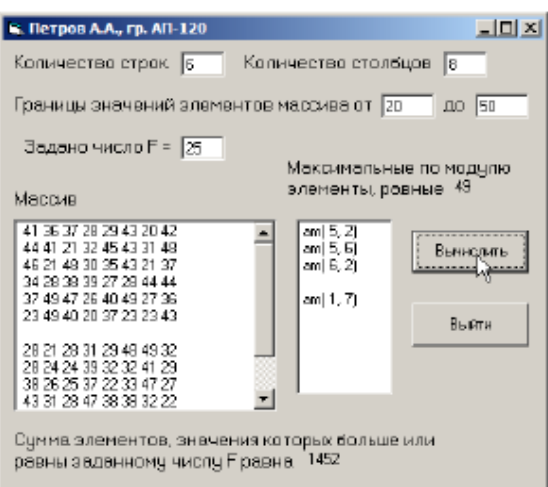

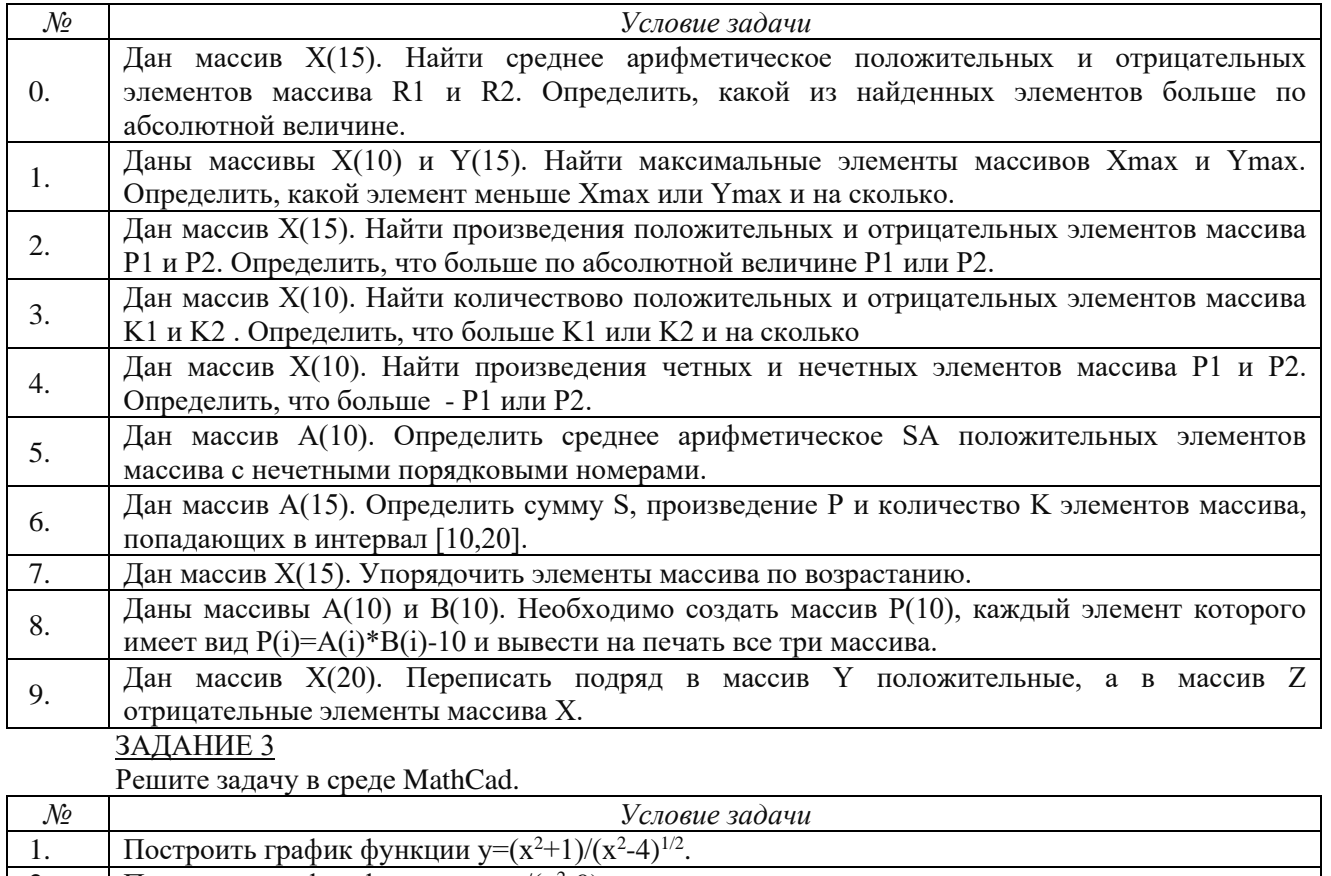

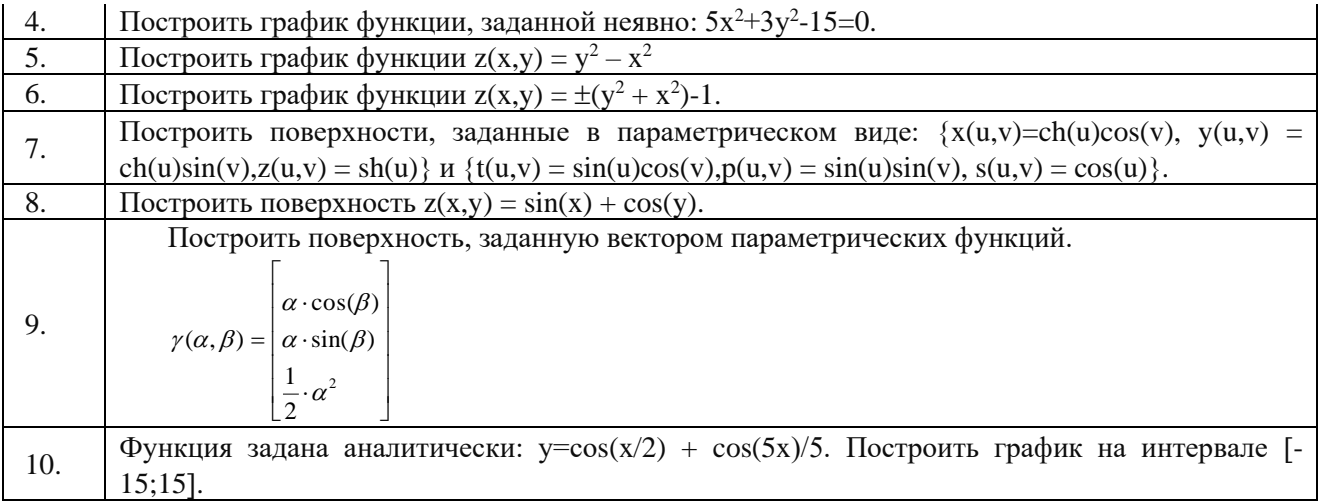

#### **4.7. Содержание разделов дисциплины**

**1. Основы информационных технологий в энергетике.** Информатизация энергетического комплекса. Понятие информационной технологии: объекты ИТ, результаты ИТ, средства и методы ИТ. Этапы и эволюция развития информационных технологий в энергетике. Основные классификационные признаки и классификация информационных технологий. Перспективы развития современных информационных технологий в энергетике.

**2. Технологии обработки инженерной информации.** Математическое моделирование инженерных задач. Основные математические пакеты инженерных расчетов. Система визуализации вычислений при решении инженерных задач различной сложности, а также выполнение наиболее массовых символьных (аналитических) вычислений и преобразований.

**3. Компьютерные технологии и программные средства в энергетике.** Основные компьютерные технологии и программные средства, применяемые для решения профессиональных задач в сфере энергетики.

#### **5. Образовательные технологии**

При реализации программы дисциплины используется образовательная технология, состоящая из следующих элементов: планируемых результатов, методов преподавания, разработанных заданий для достижения целей обучения, материалов и средств диагностики текущего и контрольного состояния обучаемых.

Методы преподавания дисциплины:

1) лекции;

2) консультации преподавателя;

3) самостоятельная работа обучающихся.

Программа разработана на основании требований ФГОС и ПС, обязательными моментами, которой являются – требования ФГОС к условиям реализации образовательных программ, а именно:

1) реализация компетентностного подхода в обучении;

2) использование при изучении дисциплины инновационных образовательных технологий.

В соответствии с требованиями ФГОС ВО по направлению подготовки реализация компетентностного подхода программа предусматривает использование в учебном процессе активных и интерактивных форм проведения занятий (компьютерных симуляций, разбор конкретных ситуаций) в сочетании с внеаудиторной работой с целью формирования и развития профессиональных навыков обучающихся. В рамках учебного курса предусмотрены встречи с представителями российских и зарубежных компаний, мастерклассы экспертов и специалистов.

Лекционные и лабораторные работы проводятся с применением мультимедийных технологий. Лекционный материал представлен в виде слайдов, демонстрационных роликов. Главная задача лекций – развить интерес к учебной деятельности и конкретной учебной дисциплине, сформировать у обучающихся ориентиры для самостоятельной работы.

Закрепления полученных навыков происходит при выполнении самостоятельных работ в конце практических занятий.

Полученные знания и умения могут потребоваться выпускнику при выполнении проектных, производственно-технологических и научных работ.

#### **6. Оценочные средства дисциплины**

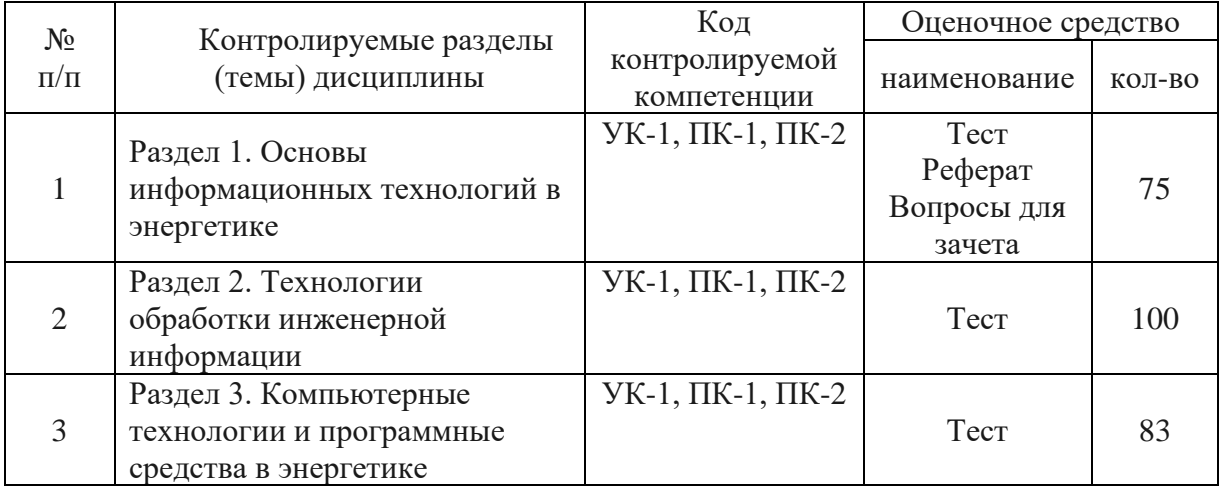

#### **6.1. Паспорт фонда оценочных средств по дисциплине**

Промежуточный срез знаний проводится письменно (тестирование), путем устного опроса, тестирования и выполнения контрольных заданий по пройденной теме. Тестирование может осуществляться студентами в качестве самостоятельной подготовки как по отдельным темам (по прилагаемым вопросам), так и по полному объему дисциплины.

#### **6.2 Перечень вопросов для зачета**

#### **Тестовые задания по дисциплине**

- 1. Основы информационных технологий в энергетике
- 1) Изобретение письменности называют…
- 2) Изобретение печатного станка называют…
- 3) Открытие электричества и появление на его основе новых средств коммуникации, называют…
- 4) Появление компьютерных сетей и создание единого мирового информационного пространства, называют…
- 5) Информационное общество это общество, в котором..
- 6) Перечислите основные черты информационного общества
- 7) Перечислите опасные тенденции информатизации общества
- 8) Сектор деловой информации рынка информационных продуктов и услуг включает:
- 9) Сектор профессиональной информации рынка информационных продуктов и услуг включает
- 10) Сектор потребительской информации рынка информационных продуктов и услуг включает
- 11) Перечислите проявления информационного кризиса
- 12) Перечислите важнейшие этапы на пути в информационное общество
- 13) Перечислите основные составляющие понятия «технология»
- 14) Информационная технология это…
- 15) Перечислите пять технических достижений, составляющих основу современных информационных технологий:
- 16) Информационная технология должна отвечать следующим требованиям
- 17) Информация это
- 18) Перечислите основные характеристики объекта информационных технологий
- 19) Форма восприятия и представления информации …
- 20) Содержательная интерпретация информации …
- 21) Носитель информации …
- 22) Текстовая информация это
- 23) Аудиоинформация это
- 24) Видеоинформация это
- 25) Средой для применения информационных технологий является…
- 26) Информационные ресурсы это…
- 27) Информационная система это…
- 28) Объектом информационных технологий является
- 29) Результатом информационных технологий является
- 30) Методами информационных технологий являются
- 31) Средствами информационных технологий являются
- 32) Информационное преобразование характеризуется…
- 33) Содержание информационного преобразования …
- 34) Направление информационного преобразования …
- 35) Объем информационного преобразования …
- 36) Процесс получения сведений из различных источников о состоянии тех явлений и объектов, свойства которых являются существенными для решения конкретных задач это
- 37) Процесс аккумулирования собранных сведений в каком-либо накопителе в том случае, когда нет возможности немедленного их использования - это
- 38) Процесс фиксирования собранных (или иных) сведений на том или ином материальном носителе - это
- 39) Процесс изменения пространственных координат сведений это
- 40) Процесс дублирования сведений для одновременного их использования в нескольких местах - это
- 41) Процесс размещения сведений в соответствии с определенными отношениями между ними - это
- 42) Процесс изменения временных координат сведений это
- 43) Процесс выборки сведений из хранимой информации по тому или иному запросу это
- 44) Процесс приведения сведений из формы получения или хранения в форму, удобную для последующего использования - это
- 45) Процесс передачи сведений в необходимой форме представления для решения конкретных задач - это
- 46) Процесс обеспечения сохранности сведений как таковых, а также процесс ограничения доступа к ним - это
- 47) Структура средств и методов информационных технологий включает следующие составляющие
- 48) … позволяют персоналу осуществлять целенаправленное использование технических средств для реализации информационного преобразования.
- 49) … увязывает реализацию всех действий технических средств и персонала в единый монологический процесс в соответствии с назначением конкретного информационного преобразования.
- 50) Перечислите основные принципы современной информационной технологии
- 51) В классификации этапов ИТ по виду задач и процессов обработки данных, 1 этап (60-70 гг) был связан
- 52) В классификации этапов ИТ по виду задач и процессов обработки данных, 2 этап (с 80 х гг) был связан
- 53) В классификации этапов ИТ по проблемам, стоящим на пути информатизации общества, 1 этап (до конца 60-х гг) характеризуется
- 54) В классификации этапов ИТ по проблемам, стоящим на пути информатизации общества, 2 этап (до конца 70-х гг) характеризуется
- 55) В классификации этапов ИТ по проблемам, стоящим на пути информатизации общества, 3 этап (с начала 80-х гг) характеризуется
- 56) В классификации этапов ИТ по проблемам, стоящим на пути информатизации общества, 4 этап (с начала 90-х гг) характеризуется
- 57) В классификации этапов ИТ по преимуществам, которые приносит компьютерная технология, 1 этап (с начала 60-х гг) характеризуется
- 58) В классификации этапов ИТ по преимуществам, которые приносит компьютерная технология, 2-й этап (с середины 70-х гг.) характеризуется
- 59) В классификации этапов ИТ по преимуществам, которые приносит компьютерная технология, 3-й этап (с начала 90-х гг.) характеризуется
- 60) В классификации этапов ИТ по видам инструментария, 1-й этап называется
- 61) В классификации этапов ИТ по видам инструментария, 2-й этап называется
- 62) В классификации этапов ИТ по видам инструментария, 3-й этап называется
- 63) В классификации этапов ИТ по видам инструментария, 4-й этап называется
- 64) В классификации этапов ИТ по видам инструментария, 5-й этап называется
- 65) Внедрение ИТ для любой организации нацелено на решение следующих задач
- 66) По степени охвата задач управления ИТ подразделяются на следующие группы
- 67) По классу реализуемых технологических операций ИТ можно разделить на
- 68) По типу пользовательского интерфейса ИТ делятся на
- 69) По способу построения сети ИТ можно разделить на
- 70) По обслуживаемым предметным областям ИТ подразделяются на технологии
- 71) По активности ИТ можно разделить на
- 72) Какое свойство ИТ состоит в повышении эффективности производства за счет внедрения современных средств вычислительной техники, распределенных баз данных, различных вычислительных сетей
- 73) Какое свойство ИТ требует наличия комплекса технических средств, программных средств, организационно-методического обеспечения
- 74) Какое свойство ИТ предполагает организацию взаимосвязи информационной технологии с объектами управления, внешними предприятиями
- 75) Какое свойство ИТ обеспечивает динамичность развития информационной технологии, возможность ее модернизации и модификации

#### 2. Технологии обработки инженерной информации

- 1) MathCAD это..
- 2)В состав MathCAD входят
- 3)В MathCAD панель «Математика» предназначена для…
- 4)Курсор ввода в MathCAD это …
- 5)Линии ввода в MathCAD это …
- 6)Линия ввода текста в MathCAD это …
- 7) Местозаполнитель символа в MathCAD это …
- 8) Местозаполнитель оператора в MathCAD это …
- 9)В автоматическом режиме вычислений (MathCAD)
- 10) В ручном режиме вычислений (MathCAD)
- 11) Основные типы данных системы MathCAD
- 12) Функция Re(z)
- 13) Функция Im(z)
- 14) Функция arg (z)
- 15) Функция |z|
- 16) Ранжированные переменные представляют собой …
- 17) Тензоры представляют собой …
- 18) Векторы представляют собой …
- 19) Матрицы представляют собой …
- 20) По умолчанию в MathCAD нумерация индексов массивов начинается ..
- 21) Какой оператор в MathCAD задает нумерацию индексов массивов?
- 22) Для создания ранжированной переменной S с элементами 0,1,2,3,4,5 нужно ввести ..
- 23) Для создания ранжированной переменной S с элементами от 2 до 18 включительно, с шагом 2, нужно ввести..

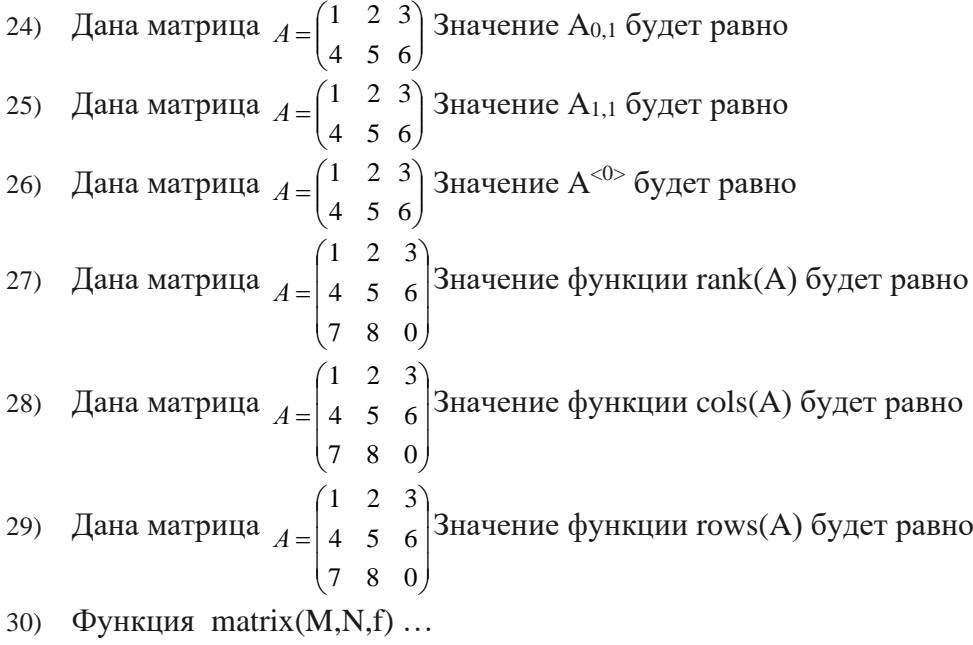

- 31) Функция identity $(N)$  ...
- 32) Функция diag(v) ...
- 33) Функция submatrix $(A, ir, ir, ic, ic)$  ...
- 34) ФУНКЦИЯ augment  $(A, B, C,...)$  ...
- 35) Функция stack (А, В, С,...) …

$$
A = \begin{pmatrix} 1 & 2 & 3 \\ 4 & 5 & 6 \end{pmatrix} \qquad B = \begin{pmatrix} 0 & 0 & 0 \\ 0 & 0 & 0 \end{pmatrix}
$$
  
36) 
$$
A = \begin{pmatrix} 1 & 2 & 3 \\ 0 & 0 & 0 \end{pmatrix}
$$

будет равно

$$
A_{\text{max}} = \begin{pmatrix} 1 & 2 & 3 \\ 4 & 5 & 6 \end{pmatrix} \qquad B := \begin{pmatrix} 0 & 0 & 0 \\ 0 & 0 & 0 \end{pmatrix}
$$

будет равно

37) Даны матрицы Значение функции augment (A,B)

38) Даны матрицы  $A_n = \begin{pmatrix} 1 & 2 & 3 \\ 4 & 5 & 6 \end{pmatrix}$   $B = \begin{pmatrix} 0 & 0 & 0 \\ 0 & 0 & 0 \end{pmatrix}$  Значение функции рицы<br>  $\begin{pmatrix} 1 \\ 1 \end{pmatrix}$ , A, B,  $\begin{pmatrix} 3 \\ 3 \end{pmatrix}$  будет равно augment submatrix  $\left[\begin{pmatrix} 1 & 2 & 3 \\ 4 & 5 & 6 \end{pmatrix}, 0, 0, 0, 1\right]$  = 39) Значение функции будет равно submatrix  $\left[\begin{pmatrix} 1 & 2 & 3 \\ 4 & 5 & 6 \end{pmatrix}, 0, 1, 1, 1\right]$  = 40) Значение функции будет равно 41) Функция  $rows(A)...$ 42) Функция  $\text{cols}(A)$ ... 43) Функция length $(v)$ ... 44) Функция last(v) … 45) Дан вектор. Найдите значение функции.  $W:=(1,2,3)$  rows(w)=... 46) Дан вектор. Найдите значение функции.  $W = (1, 2, 3)$  cols(w)=... 47) Дана матрица. Найдите значение функции. cols(А)=… 48) Дана матрица. Найдите значение функции. rows(А)=… 49) Дан вектор. Найдите значение функции.  $\text{cols}(v) = \dots$ 50) Дан вектор. Найдите значение функции. rows  $(v) = ...$ 51) Дан вектор. Найдите значение функции. last (v)=… 52) Дан вектор. Найдите значение функции. length (v)=… 53) Дана матрица. Найдите значение функции. max(A)=... 54) Дана матрица. Найдите значение функции. min(А)=… 55) Функция Mean (A) 56) Функция Median (A) 57) Функция Tr (A) 58) Функция rank (A) 59) Функция sort(v)  $60$ ) Функция reverse $(v)$ 61) Функция  $\text{csort}(A,i)$ 62) Функция rsort(A,i) 63) Дан вектор. Чему будет равно значение функции? sort  $(v)$ =... 64) Дан вектор. Чему будет равно значение функции?  $reverse(v) = ...$ 65) Дана матрица. Найдите значение функции.  $\text{csort}(A,0) = ...$ 66) Дана матрица. Найдите значение функции.  $\text{csort}(A,1) = ...$ 67) Дана матрица. Найдите значение функции.  $r$ sort $(A,0)$ =... 68) Дана матрица. Найдите значение функции.  $r\text{sort}(A,1) = ...$ 69) Дана матрица. Найдите значение функции. rsort $(A,2)$ =... 70) На одном графике в MathCAD может быть отложено 71) СЛАУ в MathCAD можно решить следующими способами 72) Функция Given: 73) Функция root  $(f(x), x)$ : 74) Функция Minerr (x, y, …): 75) Функция lsolve (A,b): 76) Функция maximize  $(f, x1, x2, x3, ...):$ 77) Функция minimize  $(f, x1, x2, x3, ...)$ 78) Символьные вычисления в MathCAD можно осуществлять следующими способами (3):

79) Для вычисления неопределенного интеграла через меню, нужно:

- 80) Для вычисления неопределенного интеграла с помощью знака символьного равенства, нужно:
- 81) Для вычисления неопределенного интеграла с помощью сочетания клавиш, нужно:
- 82) Чтобы упростить выражение с помощью меню, нужно:
- 83) Чтобы упростить выражение с помощью знака символьного равенства, нужно:

### **6.2. Примерные темы рефератов**

- 1. Особенности мультимедиа-технологий и области их использования.
- 2. ГеоИнформационные технологии в энергетике и области их использования.
- 3. Область применения CASE-технологий.
- 4. Телекоммуникационные технологии.
- 5. Технологии искусственного интеллекта робота со знаниями.
- 6. Движение информационных потоков в производственной деятельности.
- 7. Современные ИС для автоматизации бизнес-процессов.
- 8. Понятие и классификация моделей электронной коммерции.
- 9. Обзор компьютерных программ для обеспечения механизированных работ в растениеводстве
- 10. Влияние ИТ на эффективность аграрного производства и развитие сельских территорий.

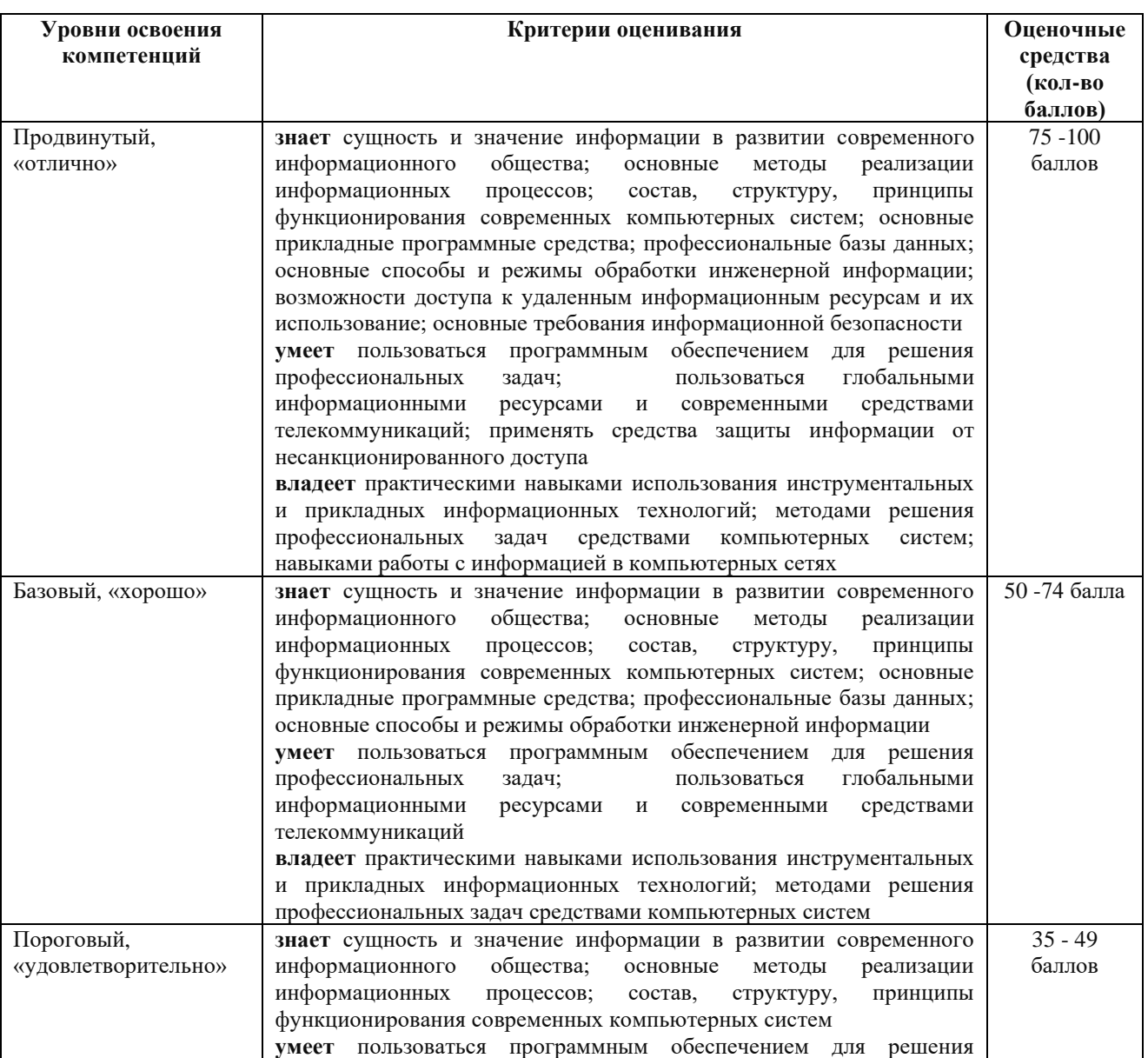

#### **6.3. Шкала оценочных средств**

![](_page_19_Picture_316.jpeg)

Весь комплект оценочных средств (контрольно-измерительных материалов), необходимых для оценки знаний, умений, навыков и (или) опыта деятельности, характеризующие этапы формирования компетенций в процессе освоения дисциплины подробно представлены в документе «Фонд оценочных средств дисциплины».

#### **7. Учебно-методическое и информационное обеспечение дисциплины**

#### **7.1 Основная учебная литература:**

- 1. Советов, Б. Я. Информационные технологии в энергетике: учебник для прикладного бакалавриата / Б. Я. Советов, В. В. Цехановский. [Электронный ресурс] — Электрон. дан. — 6-е изд., перераб. и доп. — М. : Издательство Юрайт, 2017. — 263 с.— ISBN 978- 5-534-03366-3. — Режим доступа: https://www.biblio-online.ru/book/8A97D026-991B-4D87-A310-6BA81C62A414 — Загл. с экрана
- 2. Мамонова, Т. Е. Информационные технологии в энергетике. Лабораторный практикум: учебное пособие для прикладного бакалавриата / Т. Е. Мамонова. [Электронный ресурс] — Электрон. дан. — М.: Издательство Юрайт, 2017. — 176 с. — ISBN 978-5-534-03891-<br>0. — Режим доступа: https://www.biblio-online.ru/book/78273C7D-1F38-402A-8065-Режим доступа: https://www.biblio-online.ru/book/78273C7D-1F38-402A-8065-31B181C91613 — Загл. с экрана
- 3. Информационные технологии в энергетике: учебное пособие / Ю.Ю. Громов, В.Е. Дидрих, И.В. Дидрих, Ю.Ф. Мартемьянов, В.О. Драчев, В.Г. Однолько. [Электронный ресурс] — Электрон. дан. – Тамбов: Изд-во ГОУ ВПО ТГТУ, 2011. – 152 с. – 100 экз. – ISBN 978-5-8265-0993-7. — Режим доступа: <http://ebs.rgazu.ru/?q=node/545> — Загл. с экрана

#### **7.2 дополнительная учебная литература:**

- 1. Гаврилов, М. В. Информатика и Информационные технологии в энергетике: учебник для прикладного бакалавриата / М. В. Гаврилов, В. А. Климов. [Электронный ресурс] — Электрон. дан. — 4-е изд., перераб. и доп. — М. : Издательство Юрайт, 2017. — 383 с. — ISBN 978-5-534-00814-2. — Режим доступа: https://www.biblio-online.ru/book/C6F5B84E-7F46-4B3F-B9EE-92B3BA556BB7 — Загл. с экрана
- 2. Горев, А. Э. Информационные технологии в энергетике на транспорте: учебник для академического бакалавриата / А. Э. Горев. [Электронный ресурс] — Электрон. дан. — М.: Издательство Юрайт, 2017. — 271 с.— ISBN 978-5-534-01330-6. — Режим доступа: https://www.biblio-online.ru/book/827550A9-5100-4542-89E0-17A358881D64 — Загл. с экрана
- 3. Куприянов, Д.В. Информационное и технологическое обеспечение профессиональной деятельности: учебник и практикум для прикладного бакалавриата / Д. В. Куприянов. [Электронный ресурс] — Электрон. дан. — М.: Издательство Юрайт, 2017. — 255 с. — ISBN 978-5-534-02523-1. — Режим доступа: https://www.biblio-online.ru/book/8BEFA5DE-285A-4729-A495-13B7EC21A21D — Загл. с экрана
- 4. Соколова, В. В. Вычислительная техника и Информационные технологии в энергетике. Разработка мобильных приложений: учебное пособие для прикладного бакалавриата / В. В. Соколова. [Электронный ресурс] — Электрон. дан. — М. : Издательство Юрайт, 2017. — 175 с. — (Университеты России). — ISBN 978-5-534-00779-4. — Режим доступа: https://www.biblio-online.ru/book/D80F822D-BA6D-45E9-B83B-8EC049F5F7D9 — Загл. с

экрана

- 5. Горев, А. Э. Информационные технологии в энергетике в профессиональной деятельности (автомобильный транспорт) / А. Э. Горев. [Электронный ресурс] — Электрон. дан. — М: Издательство Юрайт, 2017. — 271 с. — ISBN 978-5-534-01603-1. — Режим доступа: https://www.biblio-online.ru/book/3C8B23E9-9ED1-49C7-BF65- 0DA6C11347DF — Загл. с экрана
- 6. Далингер, В. А. Информатика и математика. Решение уравнений и оптимизация в mathcad и maple: учебник и практикум для прикладного бакалавриата / В. А. Далингер, С. Д. Симонженков. [Электронный ресурс] — Электрон. дан. — 2-е изд., испр. и доп. — М. : Издательство Юрайт, 2017. — 161 с.— ISBN 978-5-534-00311-6. — Режим доступа: https://www.biblio-online.ru/book/373E27B2-F2B8-4BC9-9D66-EFFA2353B4D1 — Загл. с экрана
- 7. Лобанова, Н. М. Эффективность информационных технологий: учебник и практикум для академического бакалавриата / Н. М. Лобанова, Н. Ф. Алтухова. [Электронный ресурс] — Электрон. дан. — М.: Издательство Юрайт, 2017. — 237 с. — (Бакалавр. Академический курс). — ISBN 978-5-534-00222-5. — Режим доступа: https://www.biblioonline.ru/book/8281B59E-D130-4FDD-9DBA-EF3C8604A2A8 — Загл. с экрана
- 8. Щепетов, А. Г. Основы проектирования приборов и систем. Задачи и упражнения. Mathcad для приборостроения : учебное пособие для академического бакалавриата / А. Г. Щепетов. [Электронный ресурс] — Электрон. дан. — 2-е изд., стер. — М. : Издательство Юрайт, 2017. — 270 с. — (Бакалавр. Академический курс). — ISBN 978-5-534-03915-3. — Режим доступа: https://www.biblio-online.ru/book/DC42C6D0-05E5-4AA2-AEB1- 4331E8A72B32 — Загл. с экрана

#### **7.3 Информационные и цифровые технологии (программное обеспечение, современные профессиональные базы данных и информационные справочные системы)**

Учебная дисциплина (модуль) предусматривает освоение информационных и цифровых технологий. Реализация цифровых технологий в образовательном пространстве является одной из важнейших целей образования, дающей возможность развивать конкурентоспособные качества обучающихся как будущих высококвалифицированных специалистов.

Цифровые технологии предусматривают развитие навыков эффективного решения задач профессионального, социального, личностного характера с использованием различных видов коммуникационных технологий. Освоение цифровых технологий в рамках данной дисциплины (модуля) ориентировано на способность безопасно и надлежащим образом получать доступ, управлять, интегрировать, обмениваться, оценивать и создавать информацию с помощью цифровых устройств и сетевых технологий. Формирование цифровой компетентности предполагает работу с данными, владение инструментами для коммуникации.

#### **7.3.1 Электронно-библиотечная системы и базы данных**

1. ООО «ЭБС ЛАНЬ» [\(https://e.lanbook.ru/\)](https://e.lanbook.ru/) (договор на оказание услуг от 10.03.2020 № ЭБ СУ 437/20/25 (Сетевая электронная библиотека)

2. Электронно-библиотечная система издательства «Лань» [\(https://e.lanbook.ru/\)](https://e.lanbook.ru/) (договор на оказание услуг по предоставлению доступа к электронным изданиям ООО «Издательство Лань» от 03.04.2023 № 1)

3. Электронно-библиотечная система издательства «Лань» [\(https://e.lanbook.ru/\)](https://e.lanbook.ru/) (договор на оказание услуг по предоставлению доступа к электронным изданиям ООО «Издательство Лань» от 06.04.2023 № 2)

4. База данных электронных информационных ресурсов ФГБНУ ЦНСХБ (договор по обеспечению доступа к электронным информационным ресурсам ФГБНУ ЦНСХБ через терминал удаленного доступа (ТУД ФГБНУ ЦНСХБ) от 07.04.2023 № б/н)

5. Электронно-библиотечная система «AgriLib» ФГБОУ ВО РГАЗУ [\(http://ebs.rgazu.ru/\)](http://ebs.rgazu.ru/) (дополнительное соглашение на предоставление доступа от 13.04.2023 № б/н к Лицензионному договору от 04.07.2013 № 27)

6. Электронная библиотечная система «Национальный цифровой ресурс «Руконт»: Коллекции «Базовый массив» и «Колос-с. Сельское хозяйство» [\(https://rucont.ru/\)](https://rucont.ru/) (договор на оказание услуг по предоставлению доступа от 04.04.2023 № 2702/бп22)

7. ООО «Электронное издательство ЮРАЙТ» (https://urait.ru/) (договор на оказание услуг по предоставлению доступа к образовательной платформе ООО «Электронное издательство ЮРАЙТ» от 06.04.2023 № 6)

8. Электронно-библиотечная система «Вернадский» [\(https://vernadsky-lib.ru\)](https://vernadsky-lib.ru/) (договор на безвозмездное использование произведений от 26.03.2020 № 14/20/25)

9. База данных НЭБ «Национальная электронная библиотека» [\(https://rusneb.ru/\)](https://rusneb.ru/) (договор о подключении к НЭБ и предоставлении доступа к объектам НЭБ от 01.08.2018 № 101/НЭБ/4712)

10. Соглашение о сотрудничестве по оказанию библиотечно-информационных и социокультурных услуг пользователям университета из числа инвалидов по зрению, слабовидящих, инвалидов других категорий с ограниченным доступом к информации, лиц, имеющих трудности с чтением плоскопечатного текста ТОГБУК «Тамбовская областная универсальная научная библиотека им. А.С. Пушкина» [\(https://www.tambovlib.ru\)](https://www.tambovlib.ru/) (соглашение о сотрудничестве от 16.09.2021 № б/н)

#### **7.3.2. Информационные справочные системы**

1. Справочная правовая система КонсультантПлюс (договор поставки и сопровождения экземпляров систем КонсультантПлюс от 03.02.2023 № 11481 /13900/ЭС)

2. Электронный периодический справочник «Система ГАРАНТ» (договор на услуги по сопровождению от 22.12.2022 № 194-01/2023)

#### **7.3.3. Современные профессиональные базы данных**

1. База данных нормативно-правовых актов информационно-образовательной программы «Росметод» (договор от 11.07.2022 № 530/2022)

2. База данных Научной электронной библиотеки eLIBRARY.RU – российский информационно-аналитический портал в области науки, технологии, медицины и образования - https://elibrary.ru/

3. Портал открытых данных Российской Федерации - https://data.gov.ru/

4. Открытые данные Федеральной службы государственной статистики <https://rosstat.gov.ru/opendata>

5. Единая коллекция цифровых образовательных ресурсов [\(http://school](http://school-collection.edu.ru/catalog/)[collection.edu.ru/catalog/\)](http://school-collection.edu.ru/catalog/)

6. Информационная система «Единое окно доступа к образовательным ресурсам [\(http://window.edu.ru/\)](http://window.edu.ru/).

7. Федеральный портал «Российское образование» [\(http://www.edu.ru/\)](http://www.edu.ru/)

8.Федеральный центр информационно-образовательных ресурсов [\(http://fcior.edu.ru/\)](http://fcior.edu.ru/).

9. [Государственная научная педагогическая библиотека им. К.Д. Ушинского РАО](../../../d0011/Local%20Settings/Temp/Государственная%20научная%20педагогическая%20библиотека%20им.%20К.Д.%20Ушинского%20РАО%20(ГПНБ%20им.%20К.Д.%20Ушинского%20РАО))  [\(ГПНБ им. К.Д. Ушинского РАО\)](../../../d0011/Local%20Settings/Temp/Государственная%20научная%20педагогическая%20библиотека%20им.%20К.Д.%20Ушинского%20РАО%20(ГПНБ%20им.%20К.Д.%20Ушинского%20РАО)) [\(http://gnpbu.ru\)](http://gnpbu.ru/)

10. Университетская информационная система Россия (УИС Россия) [\(https://uisrussia.msu.ru/\)](https://uisrussia.msu.ru/)

#### **7.3.4. Лицензионное и свободно распространяемое программное обеспечение, в том числе отечественного производства**

![](_page_22_Picture_390.jpeg)

#### **7.3.5. Ресурсы информационно-телекоммуникационной сети «Интернет»**

1. CDTOwiki: база знаний по цифровой трансформации <https://cdto.wiki/>

## **7.3.6. Цифровые инструменты, применяемые в образовательном процессе**

- 1. LMS-платформа Moodle
- 2. Виртуальная доска Миро: miro.com
- 3. Виртуальная доска SBoardhttps://sboard.online
- 4. Виртуальная доска Padlet: https://ru.padlet.com
- 5. Облачные сервисы: Яндекс.Диск, Облако Mail.ru
- 6. Сервисы опросов: Яндекс Формы, MyQuiz
- 7. Сервисы видеосвязи: Яндекс телемост, Webinar.ru

8. Сервис совместной работы над проектами для небольших групп Trello http://www.trello.com

![](_page_23_Picture_287.jpeg)

![](_page_23_Picture_288.jpeg)

## **8. Материально-техническое обеспечение дисциплины**

![](_page_23_Picture_289.jpeg)

![](_page_24_Picture_174.jpeg)

![](_page_25_Picture_259.jpeg)

![](_page_26_Picture_200.jpeg)

![](_page_27_Picture_172.jpeg)

Рабочая программа дисциплины (модуля) составлена в соответствии с требованиями ФГОС ВО по направлению подготовки 35.03.06 Агроинженерия (уровень бакалавриата), утвержденного от 20.10.2015 № 1172.

Авторы:

профессор кафедры агроинженерии и электроэнергетики, д.т.н., профессор А.С. Гордеев

ассистент кафедры агроинженерии и электроэнергетики Мишин Б.С.

Mucum

Рецензент– профессор кафедры стандартизации, метрологии и технического сервиса, д.т.н., профессор К.А. Манаенков

P. Murf

Программа рассмотрена на заседании кафедры агроинженерии и электроэнергетики, протокол №8 от 23 мая 2016 г.

Программа рассмотрена на заседании учебно-методической комиссии инженерного института ФГБОУ ВО Мичуринский ГАУ, протокол № 6 от «11» июля 2016 г.

Программа утверждена решением Учебно-методического совета университета протокол № 11 от 14 июля 2016 г.

Программа переработана и дополнена в соответствии с требованиями ФГОС ВО.

Программа рассмотрена на заседании кафедры агроинженерии и электроэнергетики, протокол № 8 от 14 апреля 2017 г.

Программа рассмотрена на заседании учебно-методической комиссии инженерного института ФГБОУ ВО Мичуринский ГАУ, протокол № 9 от 17 апреля 2017 г.

Программа утверждена на заседании учебно-методического совета университета протокол № 8 от «20» апреля 2017 г.

Программа переработана и дополнена в соответствии с требованиями ФГОС ВО.

Программа рассмотрена на заседании кафедры агроинженерии и электроэнергетики, протокол №9 от 13 апреля 2018г.

Программа рассмотрена на заседании учебно-методической комиссии инженерного института ФГБОУ ВО Мичуринский ГАУ, протокол № 9 от 16 апреля 2018г.

Программа утверждена на заседании учебно-методического совета университета протокол № 10 от «26» апреля 2018 г.

Программа переработана и дополнена в соответствии с требованиями ФГОС ВО.

Программа рассмотрена на заседании кафедры агроинженерии и электроэнергетики, протокол № 9 от 15 апреля 2019 г.

Программа рассмотрена на заседании учебно-методической комиссии инженерного института ФГБОУ ВО Мичуринский ГАУ, протокол № 9 от 22 апреля 2019г.

Программа утверждена на заседании учебно-методического совета университета протокол № 8 от 25 апреля 2019 г.

Программа переработана и дополнена в соответствии с требованиями ФГОС ВО.

Программа рассмотрена на заседании кафедры Агроинженерии и электроэнергетики, протокол №7 от 7 апреля 2020г.

Программа рассмотрена на заседании учебно-методической комиссии инженерного института ФГБОУ ВО Мичуринский ГАУ, протокол № 9 от 13 апреля 2020г.

Программа утверждена на заседании учебно-методического совета университета протокол №9 от 23 апреля 2020г.

Программа переработана и дополнена в соответствии с требованиями ФГОС ВО.

Программа рассмотрена на заседании кафедры агроинженерии и электроэнергетики, протокол № 8 от 15 марта 2021 г.

Программа рассмотрена на заседании учебно-методической комиссии инженерного института ФГБОУ ВО Мичуринский ГАУ, протокол № 9 от 5 апреля 2021г.

Программа утверждена на заседании учебно-методического совета университета протокол № 8 от 22 апреля 2021 г.

Программа переработана и дополнена в соответствии с требованиями ФГОС ВО.

Программа рассмотрена на заседании кафедры агроинженерии и электроэнергетики, протокол № 8 от 11 апреля 2022 г.

Программа рассмотрена на заседании учебно-методической комиссии инженерного института ФГБОУ ВО Мичуринский ГАУ, протокол № 7 от 14 апреля 2022 г.

Программа утверждена на заседании учебно-методического совета университета протокол № 8 от 21 апреля 2022 г.

Программа рассмотрена на заседании кафедры агроинженерии и электроэнергетики, протокол № 9 от 6 июня 2023 г.

Программа рассмотрена на заседании учебно-методической комиссии инженерного института ФГБОУ ВО Мичуринский ГАУ, протокол № 10 от 19 июня 2023 г.

Программа утверждена на заседании учебно-методического совета университета протокол № 10 от 22 июня 2023 г.